# **Project Statistics**

## **Detailed project statistics**

The project statistics feature calculates detailed statistics for the entire project and exports the results to a separate file. The exported statistical report will help us solve performance problems you may be experiencing. Project statistics are calculated in the main project and, if selected, in used projects.

#### **Confidential Information** Λ

The exported file contains the names of the main project, used projects (if selected), and used elements. If they are confidential, you should select **Confidential** to keep their names hidden.

 $\times$ 

### To export detailed statistics

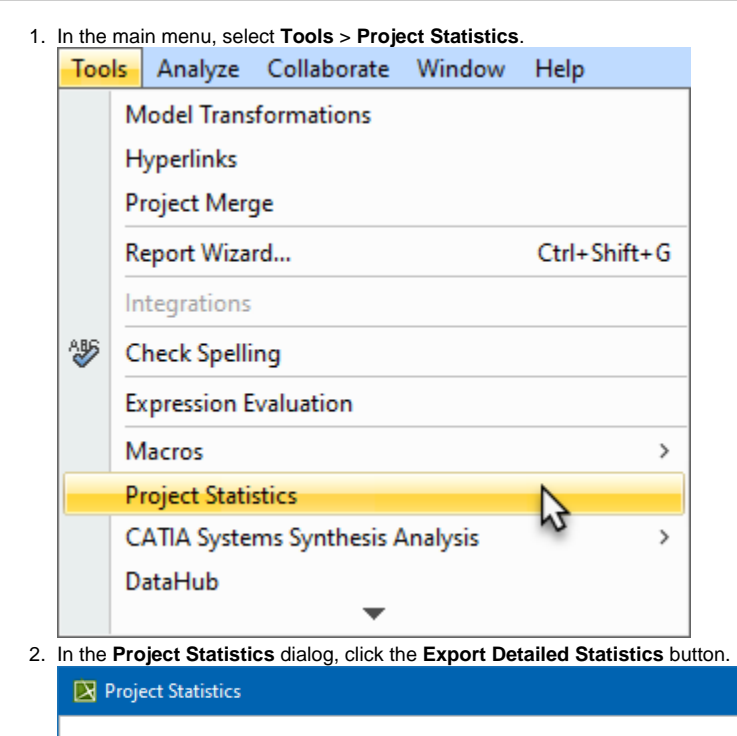

#### **Project Statistics**

The Project Statistics tool gathers quantitative data on used elements, specified project/environment options, and diagram performance specifics.

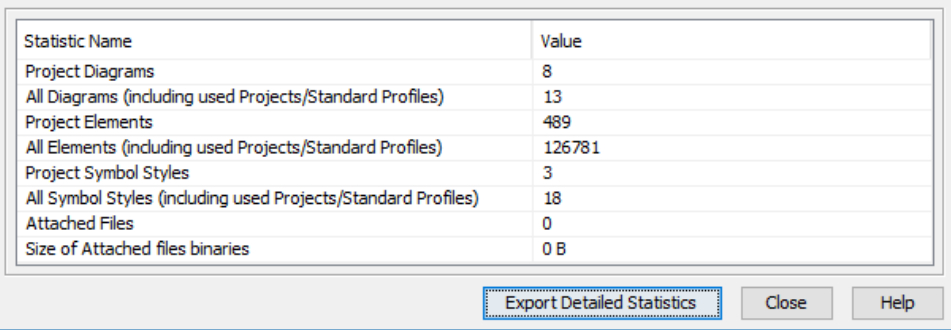

3. Select data to export along with the OS and hardware, diagrams/elements by types, and project options statistics that are included by default. tive is

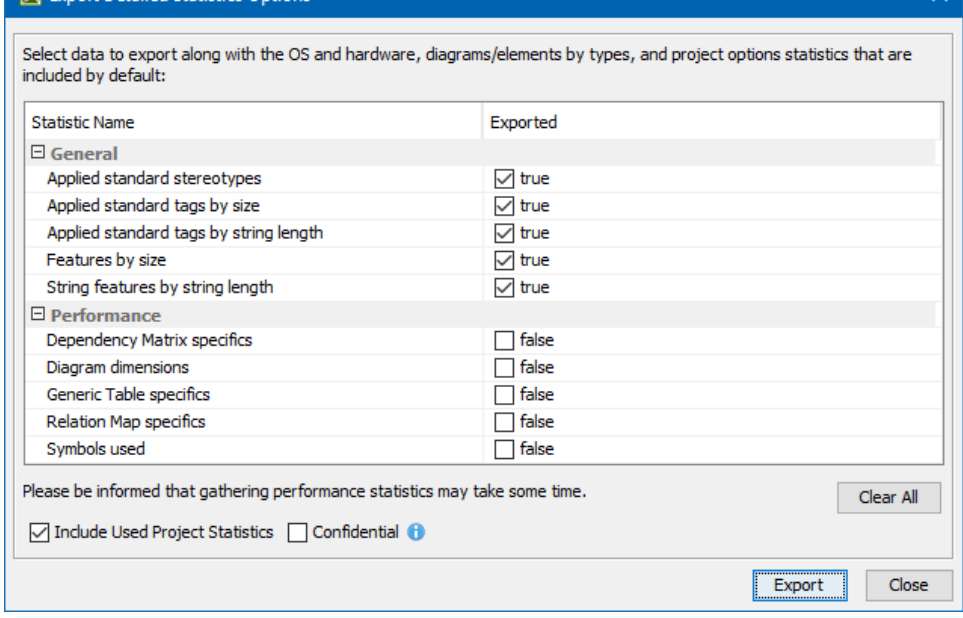

- 4. Specify other export options:
	- Select **Include Used Project Statistics** to generate and export used project statistics as well.
	- Select **Confidential** to keep the project element names hidden in the exported statistics report.
- 5. Click **Export**.
- 6. When the statistics file is generated, click **Close**.

The generated detailed project statistics file includes the following quantitative data:

#### **Diagrams**

- Diagram dimensions
- Diagram count by type
- Diagram count by kind
- Symbol count by diagram

#### **Elements**

- Element count by UML type
- Element count by DSL type
- Derived properties count
- Property count by size
- Elements used for CDH mapping count
- Elements used for transformation mapping count
- Longest flat list count (longest flat list of elements under one element's root, such as under a package or a classifier)
- Smart package count
- Number of stereotype applications by stereotype name
- Number of stereotype tagged values by defining feature name and tagged value size
- Number of strings in the model by size and metaProperty
- Number of multi-references by size and metaProperty
- Number of profiling elements (stereotype instance, slots, and value specifications)

### **Project/Environment options**

- Active/passive validation options
- Number of active validation rules by implementation language
- Number of code engineering options by language
- Symbol styles count
- Symbol styles properties count

#### **Hardware & system**

- Hardware (RAM, OS, disks size and type) and Java info (heap)
- Restricted dir size

#### **Teamwork Cloud projects**

- Teamwork Cloud project local cache size on disk
- Teamwork Cloud project local cache size in a binary blob
- Teamwork Cloud project local cache latest blob size
- Teamwork Cloud project local cache blob size by revision
- Teamwork Cloud project local cache blob count by revision
- Teamwork Cloud project history depth
- Locked elements count
- Used projects count
- Root object count by type

#### **Performance**

• Time to build diagrams